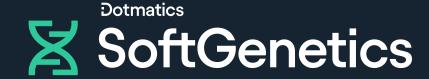

# GeneMarker HID

**Quick Start Guide** 

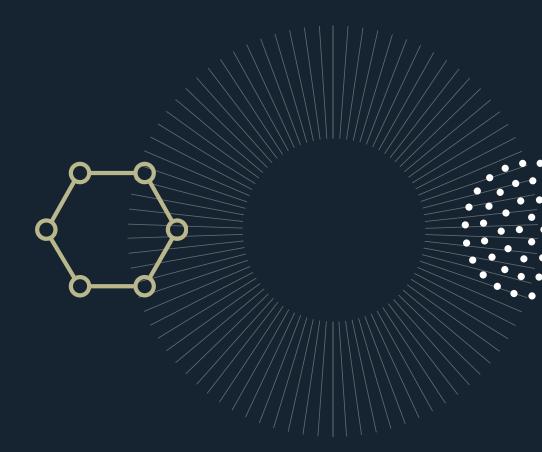

## GeneMarker HID Workflow

STR Human Identity Software

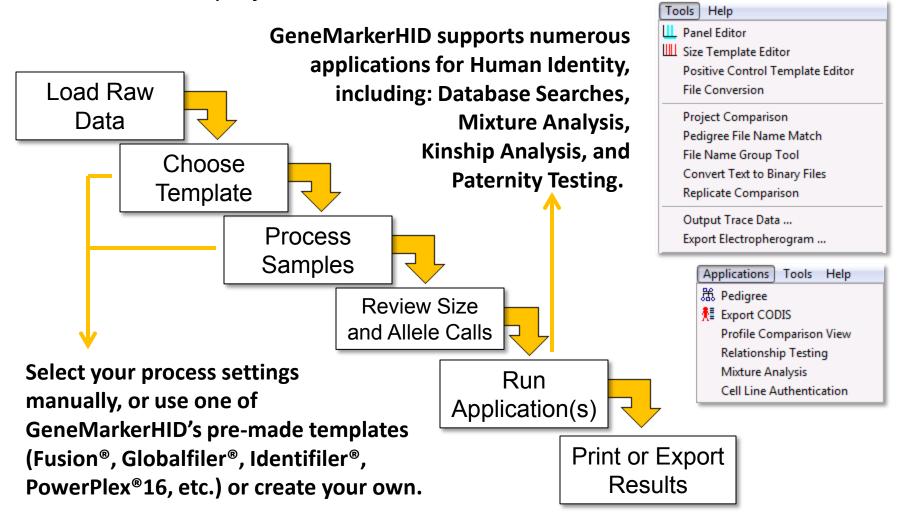

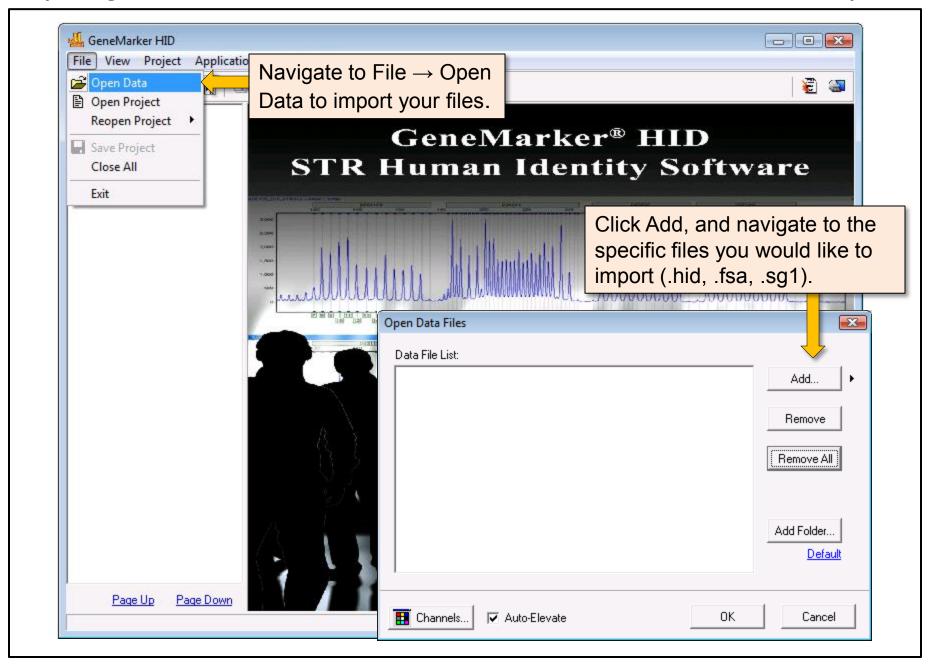

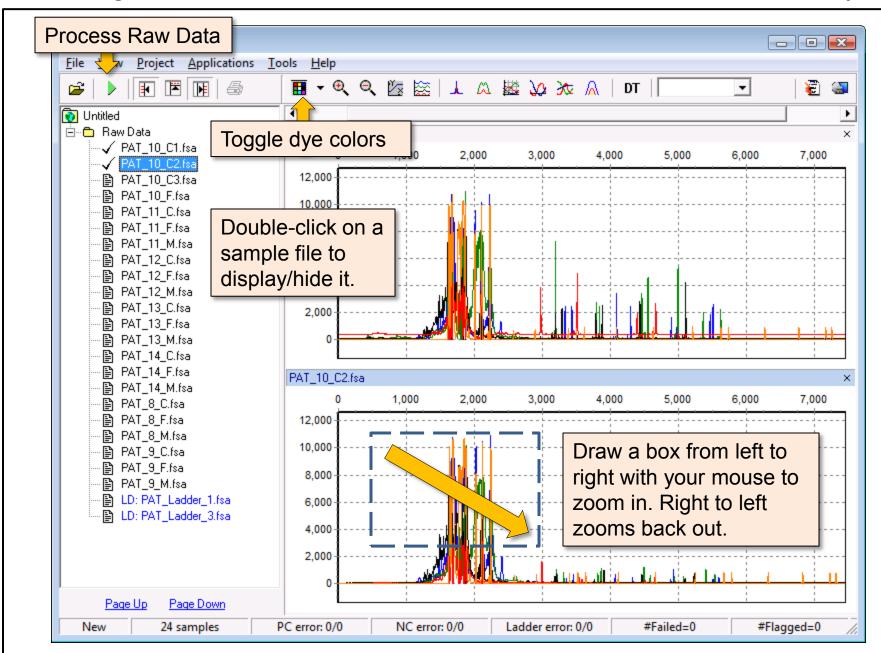

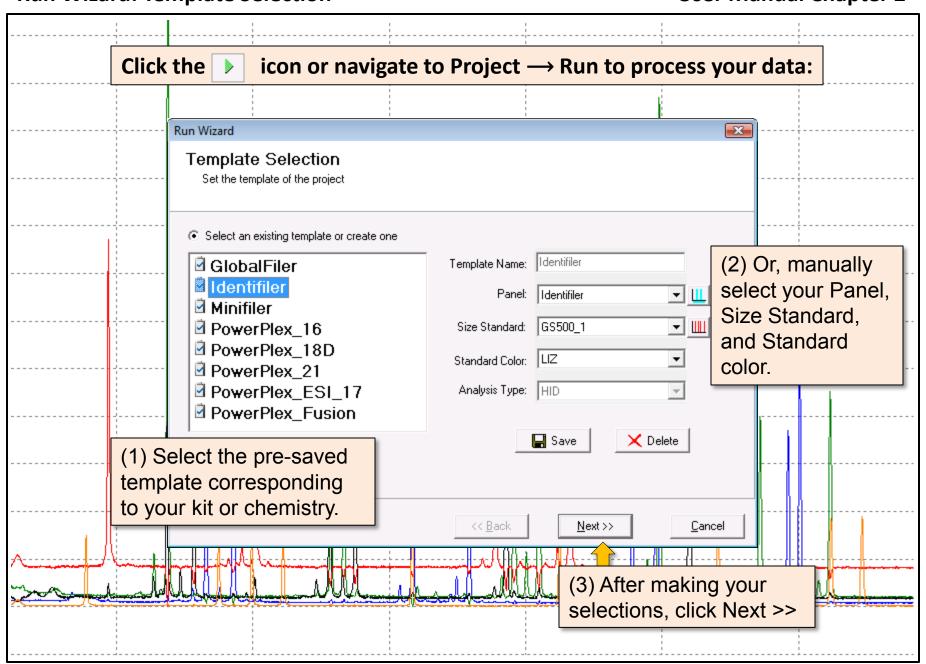

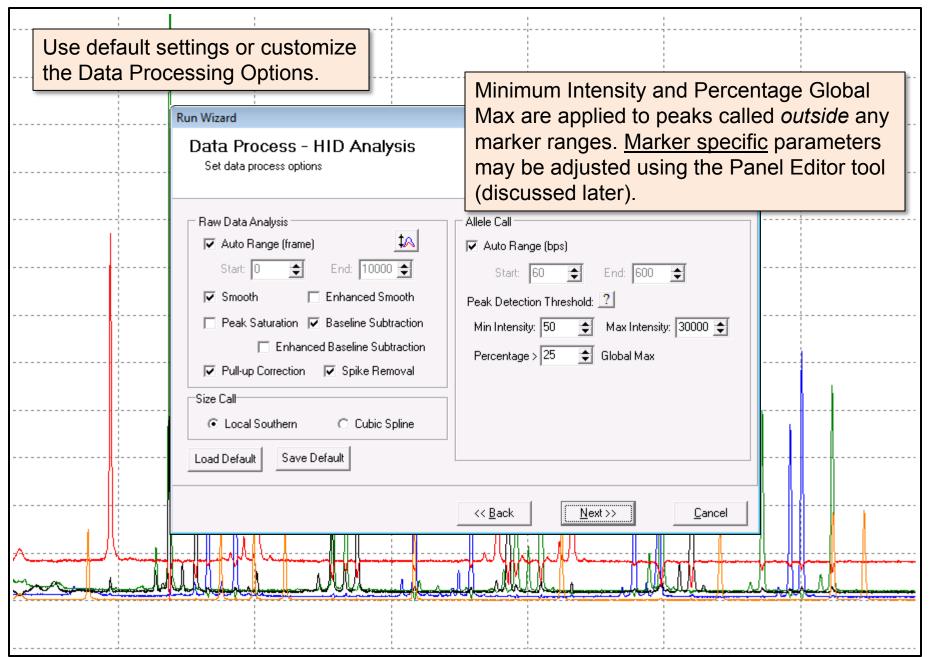

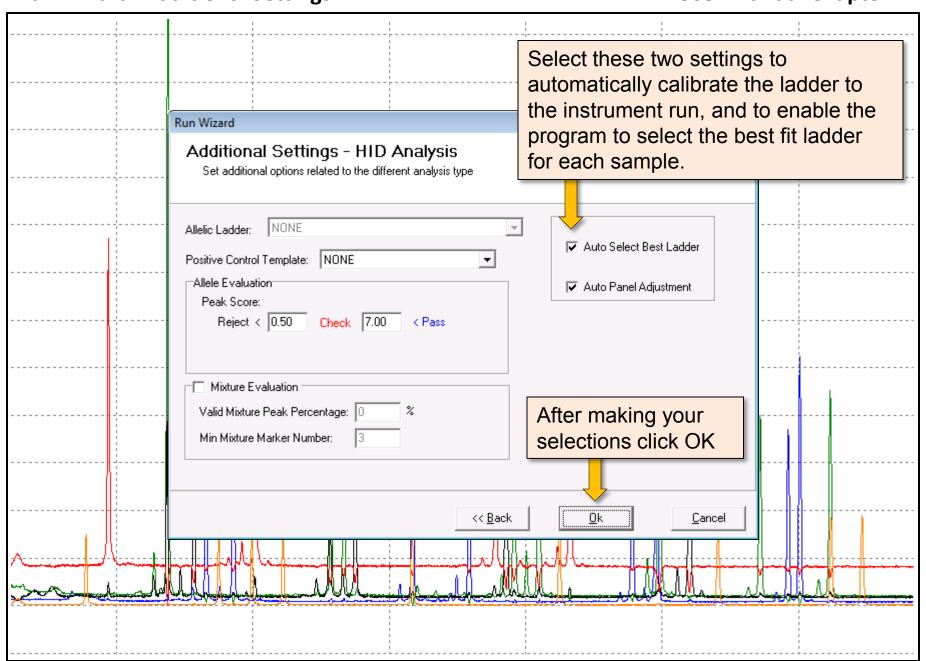

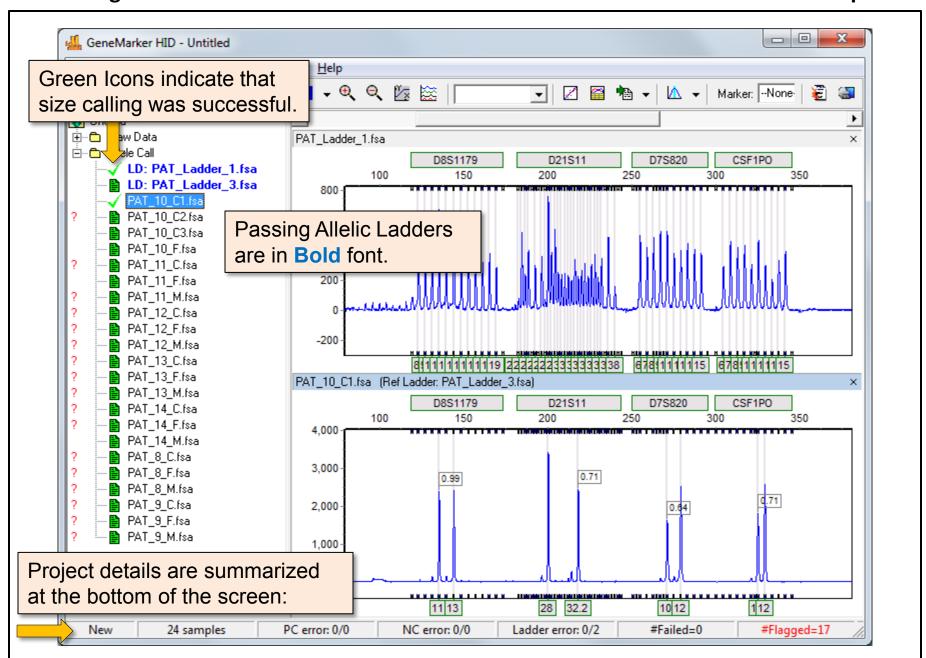

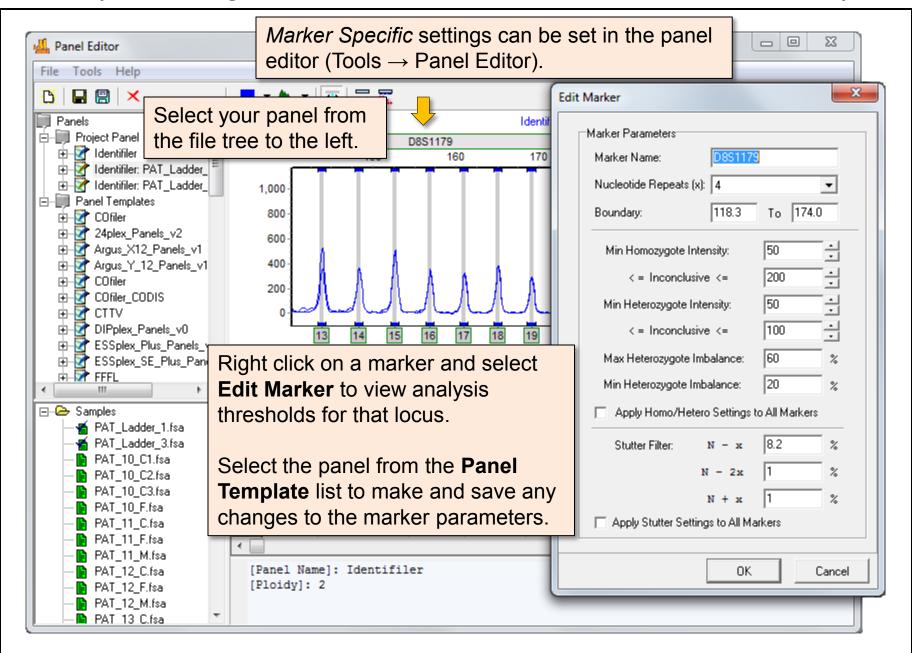

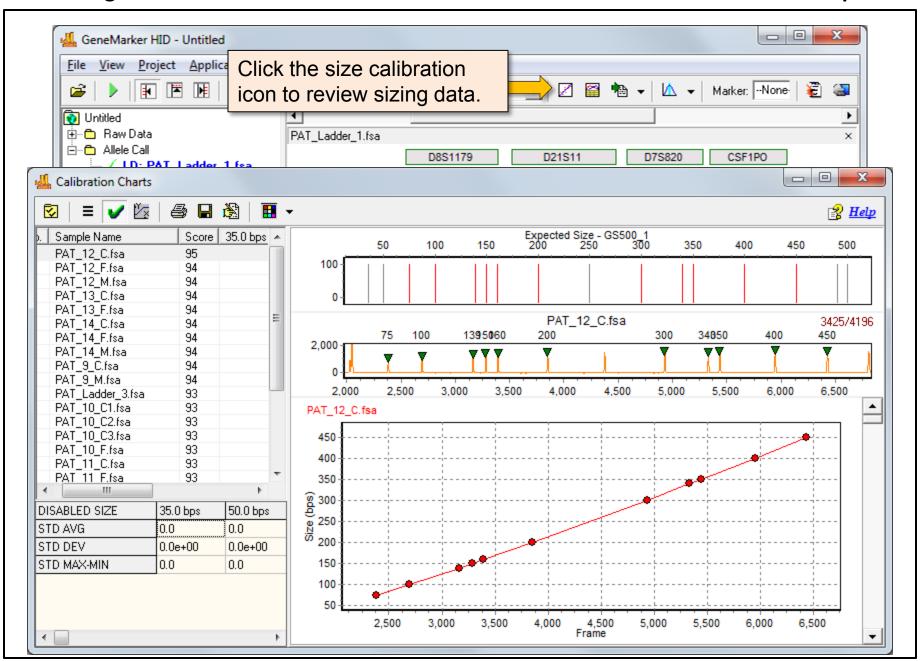

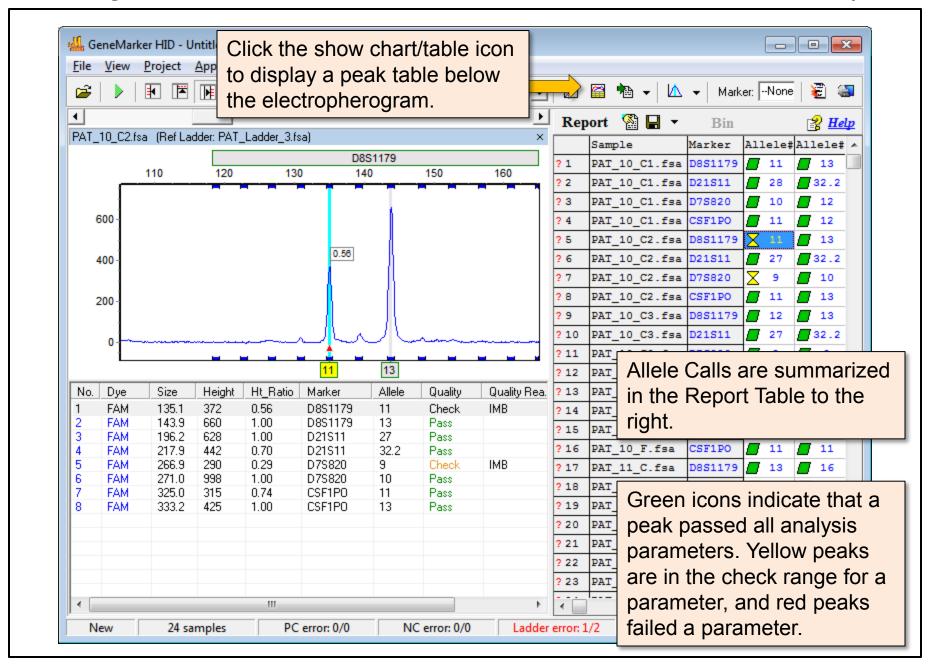

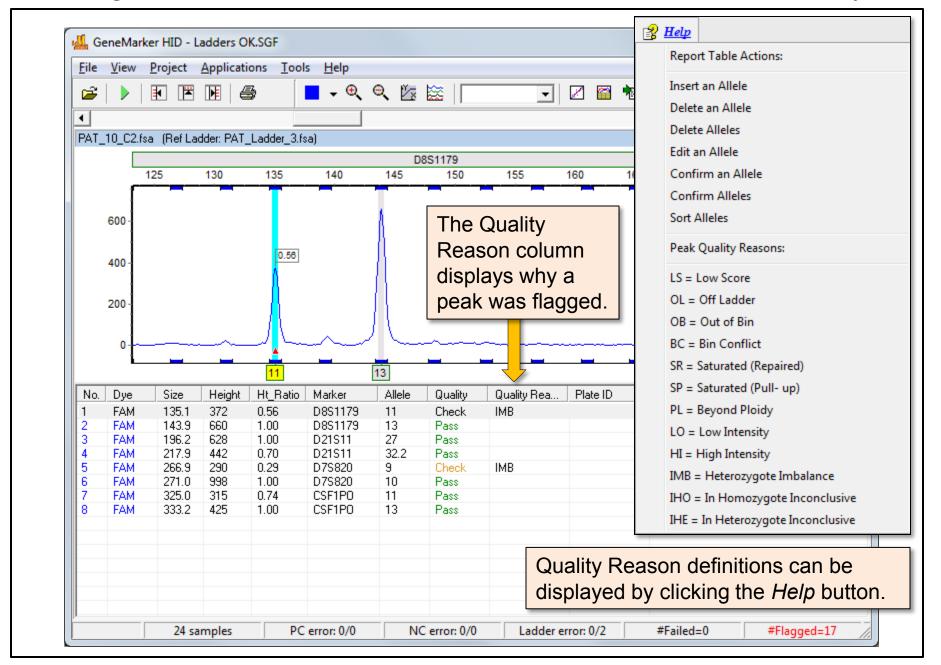

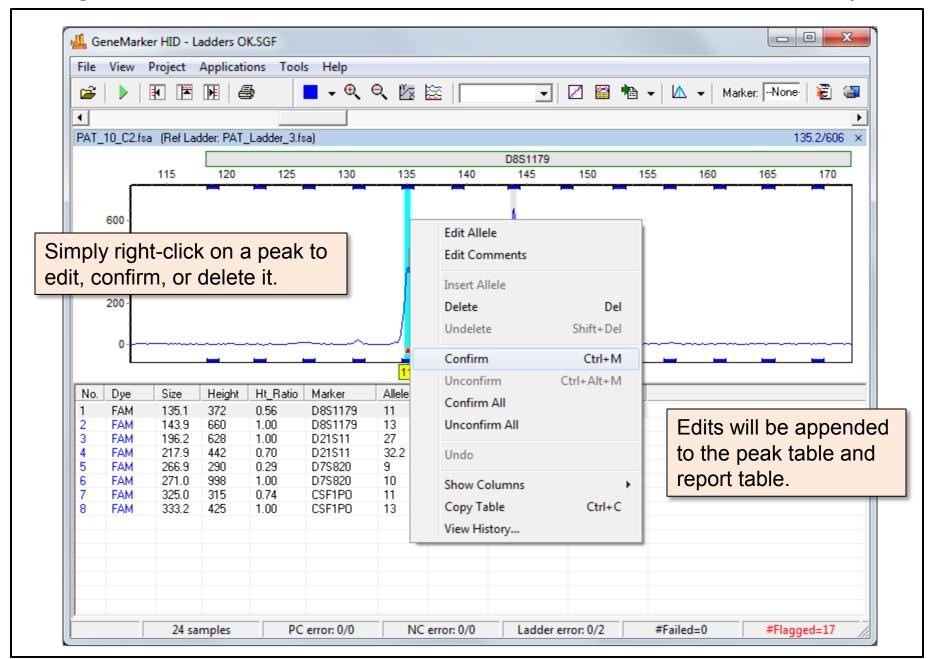

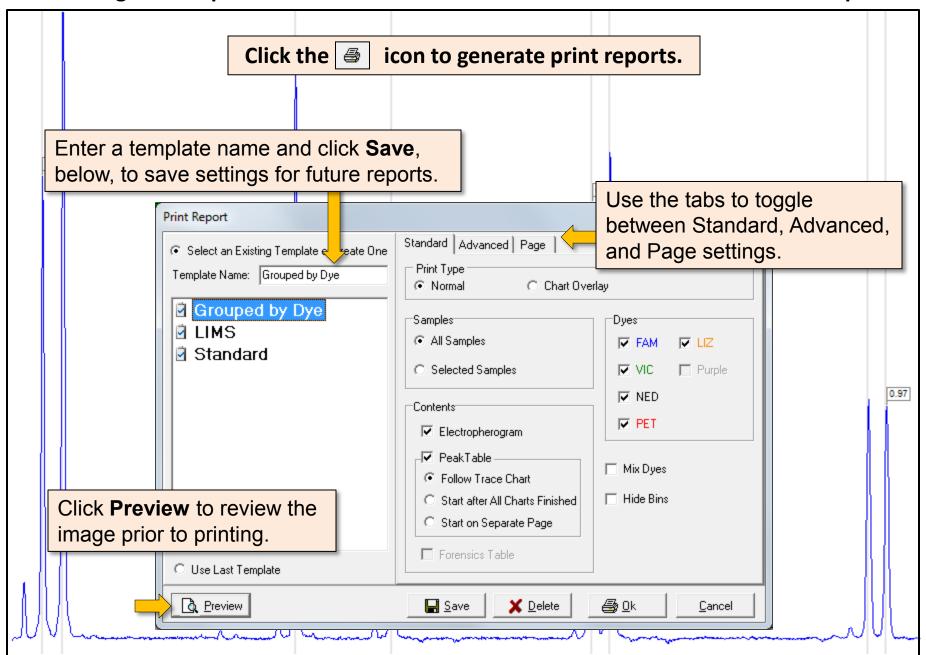

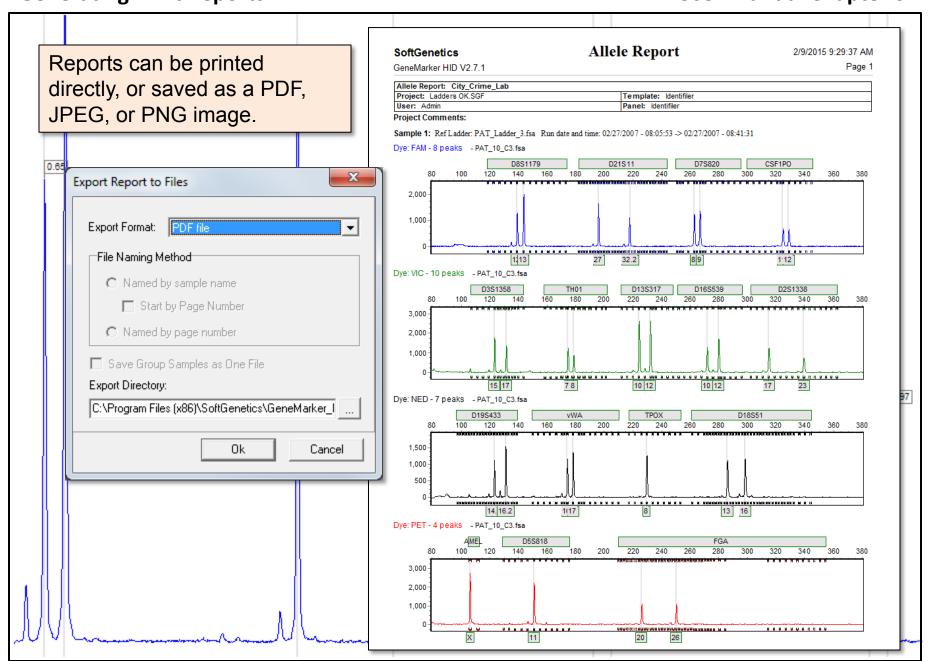

#### **User Manual Chapter 6**

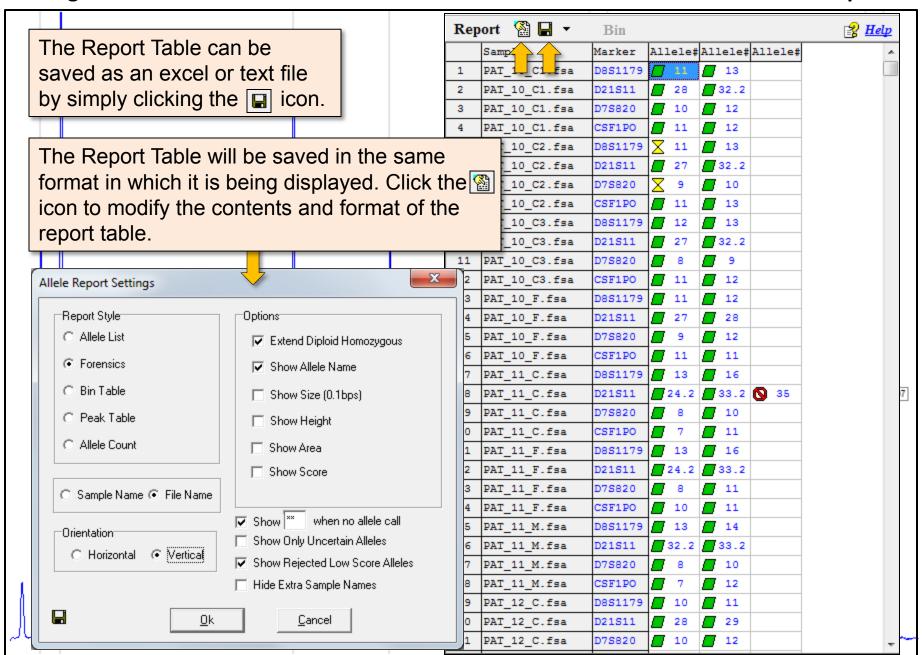

#### **Post Genotyping Applications**

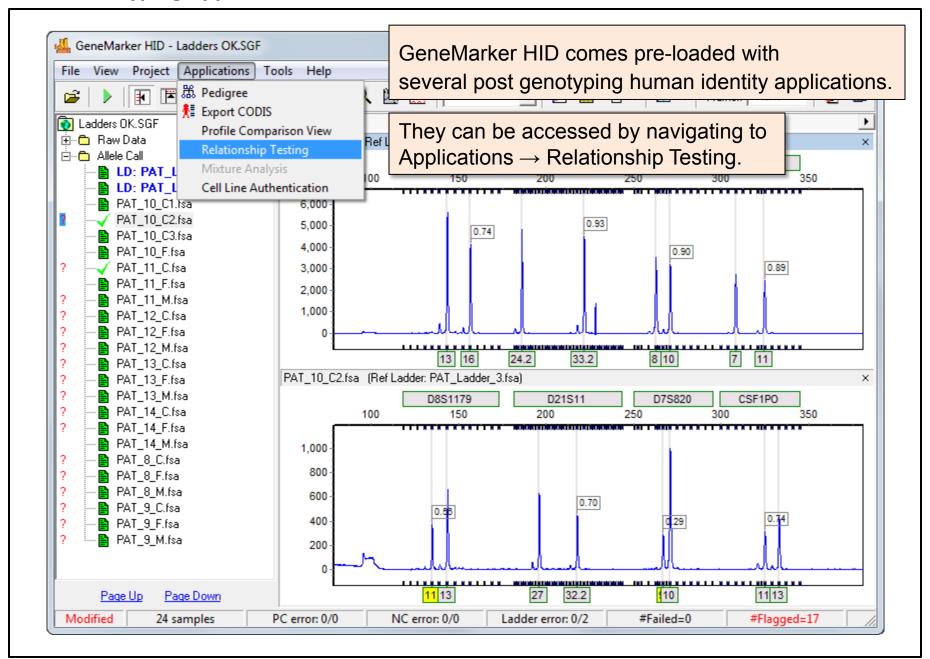

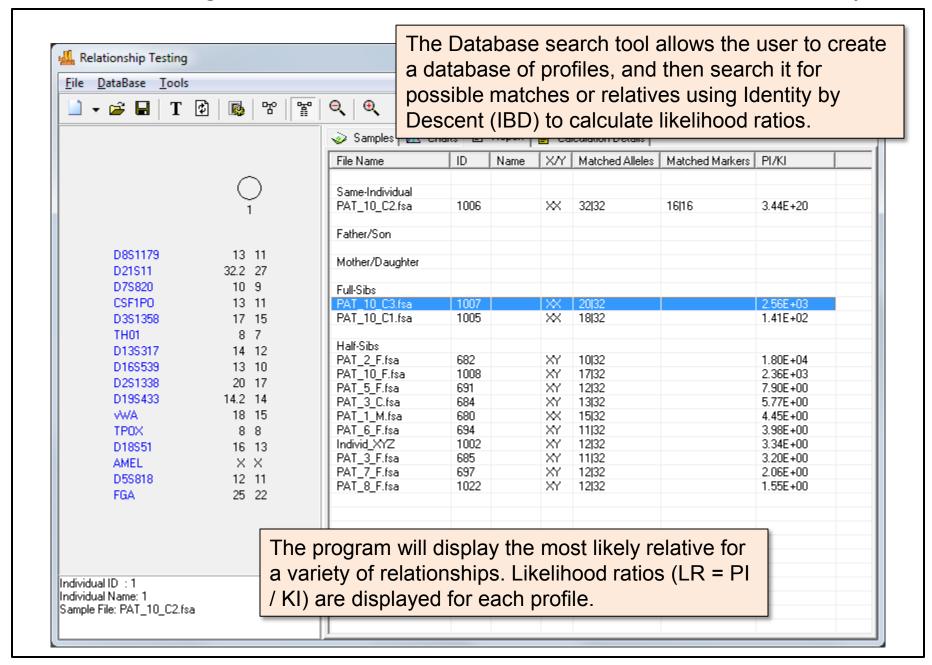

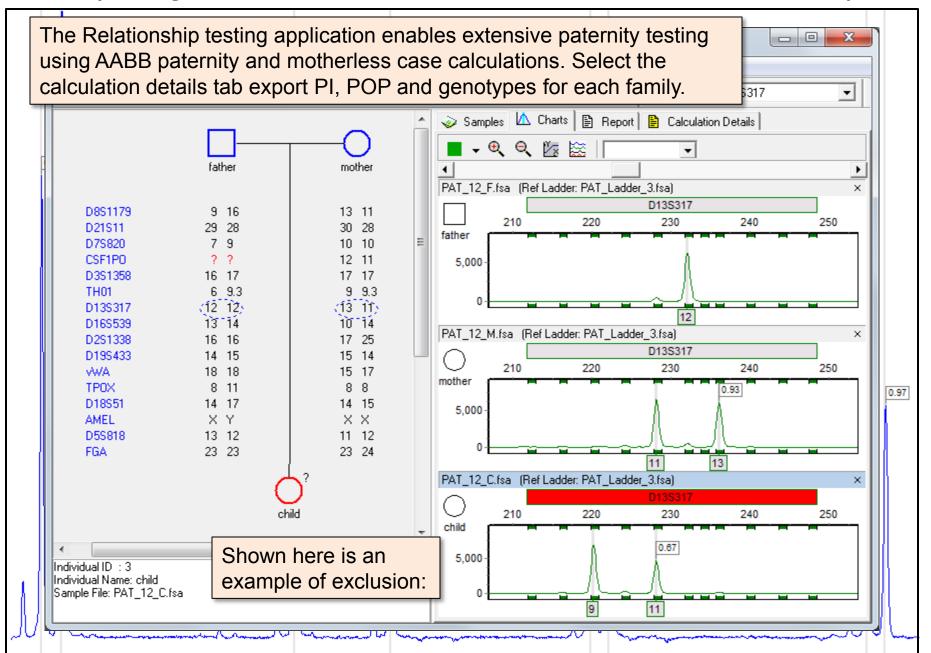

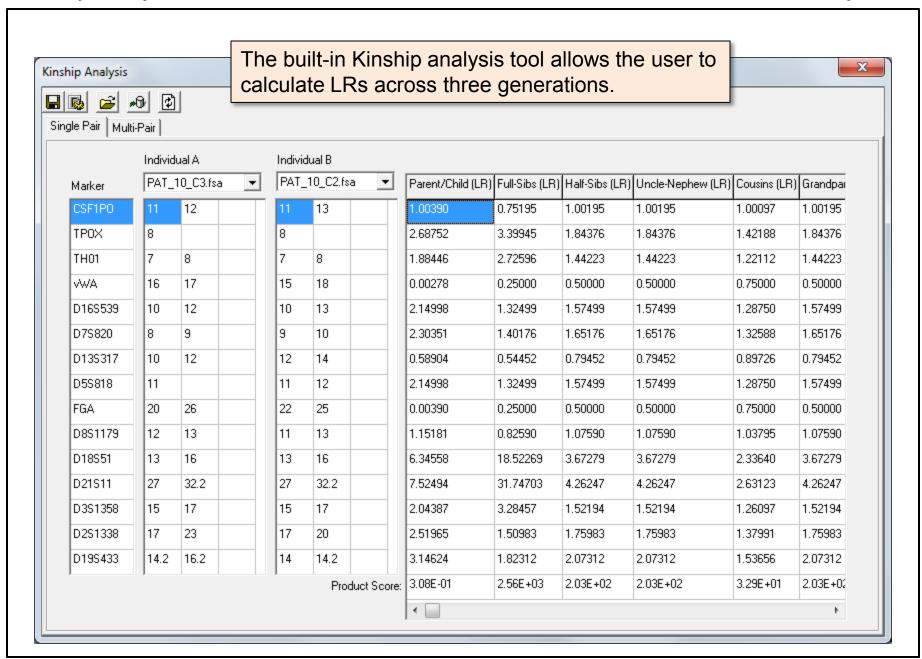

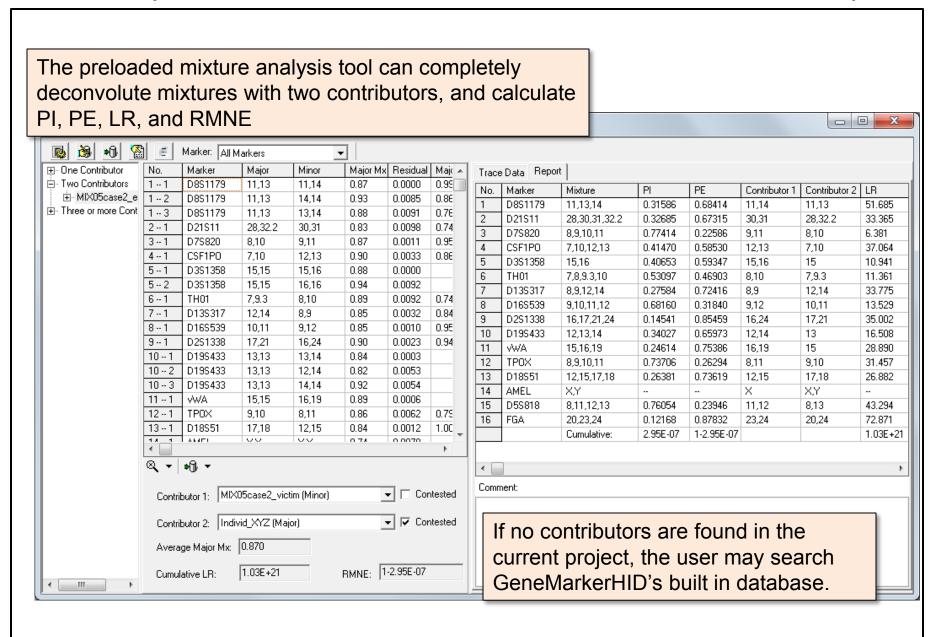

#### **More Information**

### Thank you for your interest in GeneMarker HID

STR Human Identity Software

**Have more questions?** Please email <u>tech\_support@softgenetics.com</u> or call 814-237-9340 to...

- Obtain more information about GeneMarkerHID
- Request a Quotation
- Schedule a Free, online training session with a SoftGenetics expert

Finally, please note that the **User Manual** is always available by navigating to **Help** → **Help**.

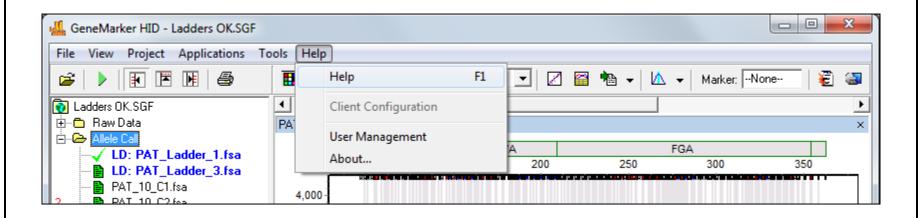